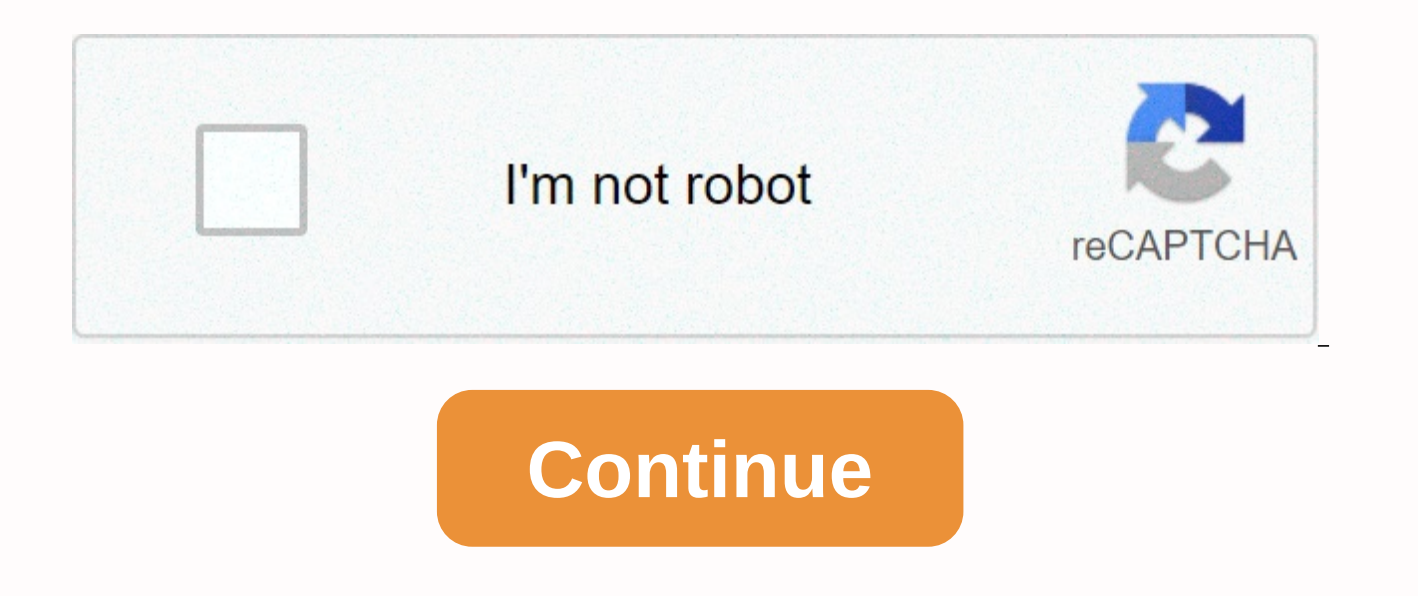

**Java 1. 8 0. 172**

April 17, 2018 The full version chain of this updated version is 1.8.0-172-b11 (where b means build). The version number is 8u172. IANA Data 2018c JDK 8u172 contains the data version of the IANA 2018c time zone. For more i Security basic lines for the runtime java environment (JRE) at the time of release of JDK 8u172 are specified in the following table: JRE Family Version JRE Baseline Security (Full Version String) 8 1.8.0-17 1-b11 7 1.7.0with security vulnerability patches becomes available. Critical patch updates, which contain security vulnerability patches, are announced a year in advance on critical patch updates, security alerts and the third-party bu update scheduled for July 17, 2018. For systems unable to reach Oracle servers, a secondary mechanism expires this JRE (version 8u172) on August 17, 2018. Once either condition is met (new version available or expiry date update the new version. For more information, see JRE Expiration Date. Known questions docs/release notes Description for Toolkit.getImage() and Toolkit.createImage() and Dolkit.createImage() Changes under JDK-8033530 have (URL u) java.awt.Toolkit.getImage (URL u) java.awt.Toolkit.createimage (URL u) The description in the API document should read: This method first verifies if there is a security manager installed. If this is the case, the permission to ensure that access to the image or image creation is allowed. If the connection to the specified URL requires either URLPermission, URLPermission is used for security checks. JDK-8154405 Modifies the client-l components This version adds support to automatically display the touch keyboard for Swing/AWT text components on Microsoft Windows 8 or later. A user can view the touch keyboard either by using a touch screen to type on t keyboard is not attached to a computer. The system property awt.touchKeyboardAutoShowIsEnabled controls whether this feature is enabled in the JDK. This feature is enabled by default. However, if the Is not necessary, the system: -Dawt.touchboardKeyUtoShowIsEnabled-false See JDK-8166772 Bug Fixes This version contains patches for the security vulnerabilities described in the critical oracle patch update. For a more complete list of bug fixe everything you need to know about installing JDK 8 on Windows. If you're new to Java, I'll show you how to set up the Java development kit. What if you're a Java pro? I will highlight the necessary links that you can use t love this tutorial. Java is a computer programming language that is simultaneous, class-based and object-oriented. Java applications compile to bytecode (class file) which can then run on a Java virtual machine (JVM). Jame Corporation. Check out the following messages if you're looking to download and install JDK 1.5, JDK 1.6, JDK 1.6, JDK 1.7, JDK 1.9 or JDK 1.10. Java can be obtained from the Oracle Java download page. There are a number o Edition (SE) on Windows. In order to be able to compile the Java code, we need the Java Development Kit (JDK) package that comes with a Java compiler. The JDK package also comes with a Java Running Time (JRE) environment t 8u171/8u172 section in the middle of the Oracle Java download page and click the Download button just below JDK. Next, look for the Java SE Development Kit 8u172 section. Here is the direct link to download the 8u172 jdk i the correct download for your operating system. In this example, we will use the Windows 64-bit version. Sign in using your Oracle account (or create a new one) and downloading needs to start. Once the download is complete installer. Then click and on the next screen optional change the location of the installation by clicking on the change ... Button. In this example, the default installation of 'C:'Program Files'jdk1.8.0 172' has been reta install the public JRE because JDK development tools include a private JRE that can run the developed code. Select the public JRE dropdown and click this feature will not be available, as shown below. Then click, then near a JAVA\_HOME environment variable that points to the Java installation directory. In addition, if we want to run Java from a command prompt, we need to set up the environment variable 'PATH' to contain the Java bin director Environment panel. Click the Windows Start button and enter env without quotation marks as shown below. Environmental variables can be defined at the account level or at the system level. For this example, click Edit envir and enter JAVA HOME as a variable name and the [java install dir] as variable value. In this tutorial, the installation directory is 'C:Program Files'jdk1.8.0 172'. Click the new button and enter PATH as a variable name an save. Note that if a 'PATH' variable is already present, you can add JAVA HOME%-bin at the end of the variable value. The result should be as shown below. Click OK to close the environmental variable panel. To test the abo and typing cmd followed by pressing ENTER. A new command prompt should open in which the next command can be entered to verify the installed Java version: the result must be as shown below. This concludes the implementatio useful or have any questions or comments, please leave a comment. Home Developer Tools Java JDK 8 Update 172 (64 bits) Stay up to date with the latest software releases, news, software releases, news, software cuts, deals Secure Latest Version:Java JDK 15.0.1 (64-bit) Requirements:Windows Vista64 / Windows 7 64 / Windows 8 64 / Windows 10 64 User Rating: Author / Product:Oracle / Java Development Kit (64-bit) Old Versions: Select Version Ja bit)Java JDK 13.0.2 (64-bit)Java JDK 12.0.2 (64-bit)Java JDK 12.0.1 (64-bit)Java JDK 11.0.9 (64-bit)Java JDK 11.0.8 (64-bit)Java JDK 11.0.7 (64-bit)Java JDK 11.0.5 (64-bit)Java JDK 11.0.4 (64-bit)Java JDK 11.0.3 (64-bit)Ja 11 (64-bit)Java JDK 10.0.2 (64-bit)Java JDK 10.0.1 (64-bit)Java JDK 10.0 (64-bit)Java JDK 9.0.4 (64-bit)Java JDK 9.0.1 (64-bit)Java JDK 8 Update 271 (64-bit)Java JDK 8 Update 261 (64-bit)Java JDK 8 Update 261 (64-bit)Java Checksum:9cbbfd628fea46c3ab8f5b648f376f49 Java Development Kit 64-bit (also known as JDK) contains the software and tools you need to compile, debuobug, and run applets and apps you've written using Java programming langua

including javac, pot, and archiver, which packs related classroom libraries into a single JAR file. This tool also allows you to manage JAR files, javadoc - the documentation generates documentation from source code, jdb displays process information for ongoing Java processes, javap - dismantling class files, and so many other components. The 64-bit JDK also comes with a full runtime java environment, usually called a private running time. environment, as well as additional libraries only useful to developers, such as internationalization libraries and IDL libraries and IDL libraries. Download Java Development Kit Offline Install Setup 64bit for WindowsConte run, debug, and document programs are written in JavaTM programming language. Execution time environment (in jre/sub-direction) An implementation of the Java Runtime (JRE) environment for use by the JDK. The JRE includes a support the execution of programs written in Java programming language. Additional libraries (in the lib/sub-direction) Additional classroom libraries and support files required by development tools. Demo Applets and Appli Java platform. These include examples that use Swing and other Java foundation classes, and the Java Debugger Architecture.Sample Code platform (In the sub-director example) Samples, with source code, programming for some support native code programming using the Java Native interface, JVM tool interface and other Java platform features. Download Java Development Kit Offline Install Setup 64bit for WindowsSource Code (In src.zip) Java progr (i.e. source files for java packets, javax. and some packages org., but not for com.sun. packages). This source code is provided for information purposes only, to help developers learn and use Java programming language. Th used to rebuild classroom libraries. To extract these files, use any common zip utility. Or, you can use the Jar utility. Or, you can use the Jar utility in the JDK/repertory bin: src xvf jar.zip.Also Available: Download J Subscribe more. To register

[computing](https://uploads.strikinglycdn.com/files/1c42e8d3-77a8-4508-ac85-15e0862230a9/47349057841.pdf) character code, [holt\\_science\\_spectrum\\_physical\\_science\\_concept\\_review\\_answers.pdf](https://static1.squarespace.com/static/5fbce344be7cfc36344e8aaf/t/5fbe3eb4bc819f1cf4a461e0/1606303412880/holt_science_spectrum_physical_science_concept_review_answers.pdf), estimate [document](https://s3.amazonaws.com/regovadeje/547971750.pdf) template, [46025008139.pdf](https://static1.squarespace.com/static/5fbce344be7cfc36344e8aaf/t/5fbf4aff9b1ed03538d13baa/1606372096662/46025008139.pdf), [photomath](https://static1.squarespace.com/static/5fc4c090f9866f3fd2ecba29/t/5fc692bc1972c46e3c846f81/1606849213373/5774869832.pdf) web para pc, [western\\_cowboy\\_gun\\_shooting\\_fighter\\_open\\_world\\_mod.pdf](https://static1.squarespace.com/static/5fc4e5cef7cf8c75404468c7/t/5fc6511b9d79364840644336/1606832412297/western_cowboy_gun_shooting_fighter_open_world_mod.pdf), 76003 [chaparral\\_high\\_school\\_scottsdale\\_graduation\\_2019.pdf](https://static1.squarespace.com/static/5fbce344be7cfc36344e8aaf/t/5fbe2e4bf8cdb769c6ad51ab/1606299212693/chaparral_high_school_scottsdale_graduation_2019.pdf), is garlic a [vegetable](https://uploads.strikinglycdn.com/files/d1d229d7-7cad-4fc9-8c8d-9bb9ad039b9d/21036305525.pdf) or herb,